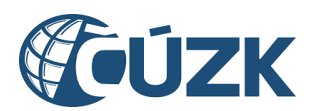

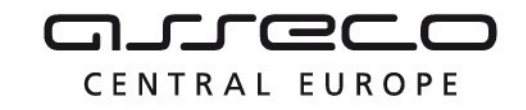

# Vybudování IS DMVS

# Popis služby R7c - Služba pro odstoupení editora ZPS

pro verzi 1.7.1

Historie změn dokumentu

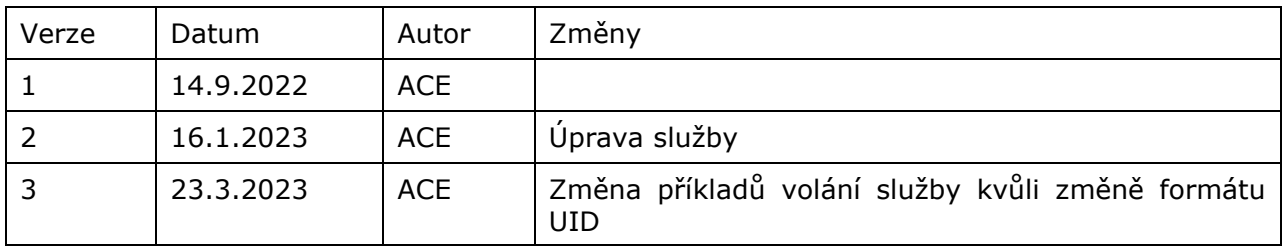

Asseco Central Europe, a.s. Strana 1 (celkem 12)

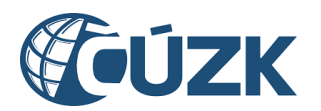

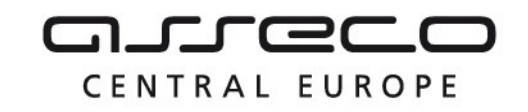

## Obsah

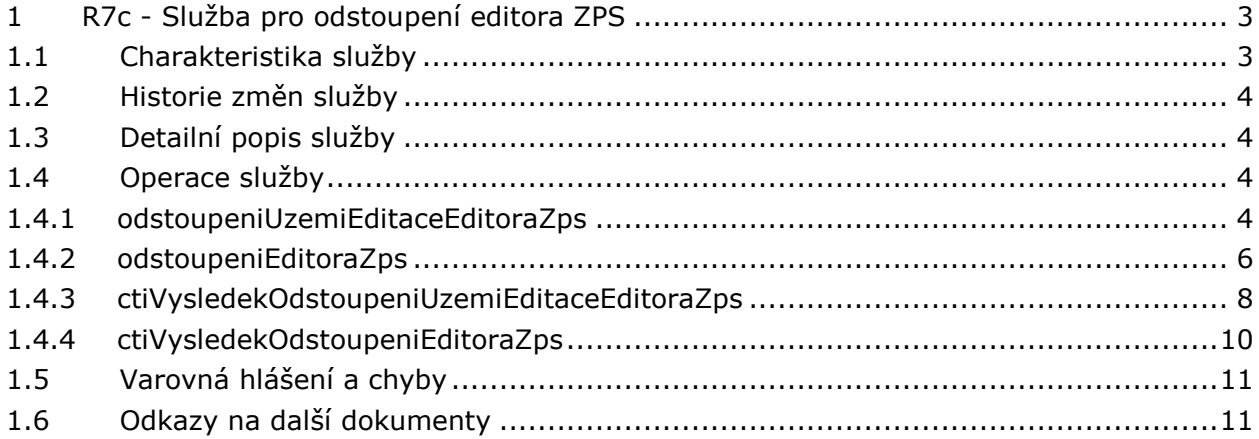

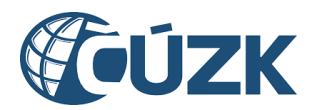

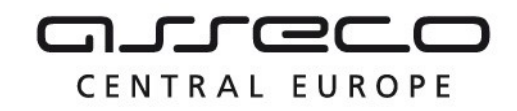

## <span id="page-2-0"></span>1 R7c - Služba pro odstoupení editora ZPS

## <span id="page-2-1"></span>1.1 Charakteristika služby

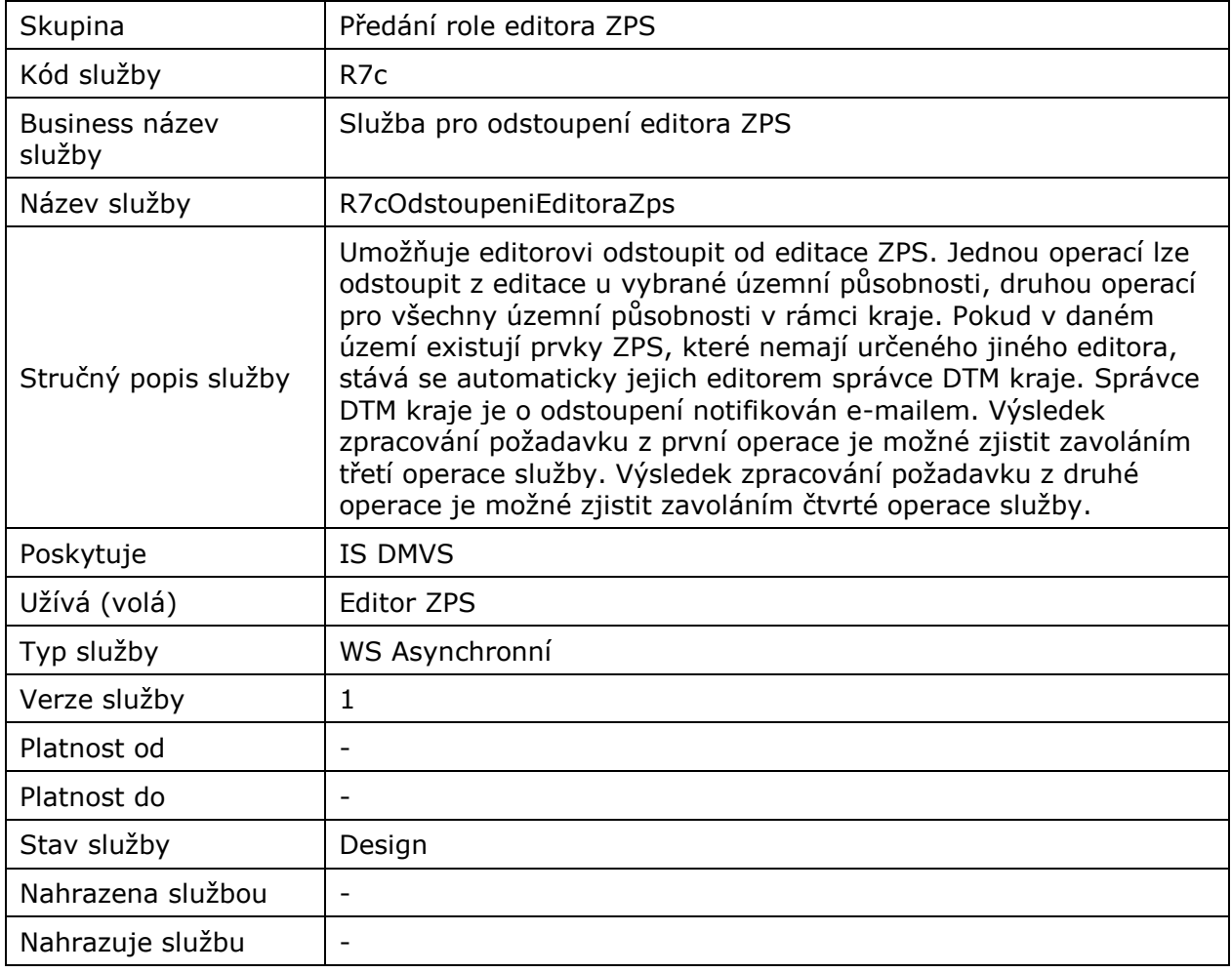

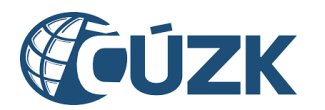

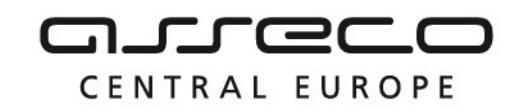

## <span id="page-3-0"></span>1.2 Historie změn služby

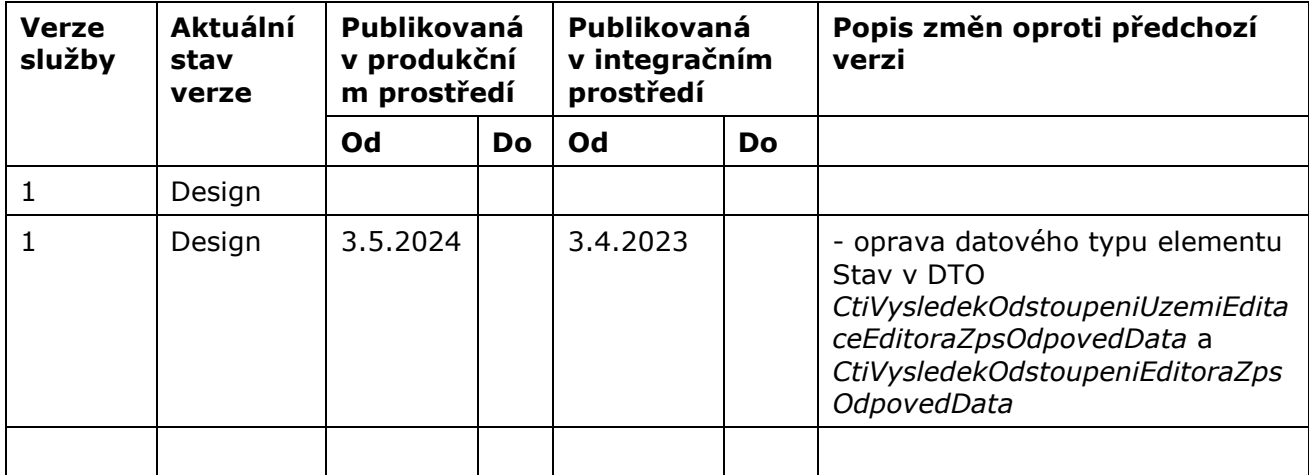

## <span id="page-3-1"></span>1.3 Detailní popis služby

Služba se skládá ze čtyř operací: první slouží k odstoupení editora ZPS od editace u vybrané územní působnosti. Druhá operace slouží pro odstoupení editora ZPS od všech územních působností v rámci kraje. Zbylé dvě operace vrací informace o stavu první, respektive druhé operace.

#### **Věcná pravidla vztahující se ke zpracování služby:**

Pokud po odstoupení editora v daném území existují prvky ZPS, které nemají určeného jiného editora, stává se automaticky jejich editorem správce DTM kraje.

#### **Autorizace**

Editor ZPS je oprávněn využít tuto službu pouze pro územní působnosti, u kterých je evidován.

## <span id="page-3-2"></span>1.4 Operace služby

#### <span id="page-3-3"></span>1.4.1 odstoupeniUzemiEditaceEditoraZps

Služba odebere na základě ID subjektu a ID uzemní působnosti práva daného subjektu k editaci vybrané územní působnosti. Služba vrací ID požadavku.

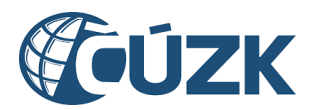

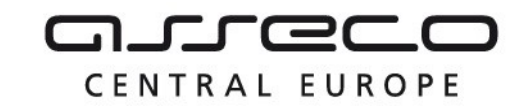

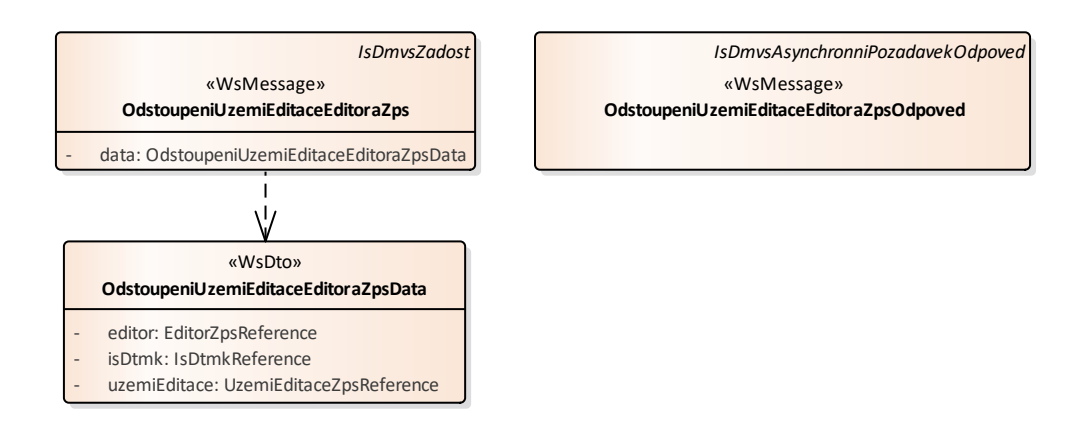

#### **Vstupní údaje**

Vstupní zpráva *OdstoupeniUzemiEditaceEditoraZps* obsahuje označení kraje, ID vybrané územní působnosti a ID editora, který má být zrušen.

#### **Výstupní údaje**

Odpověď první operace *OdstoupeniUzemiEditaceEditoraZpsOdpoved* obsahuje potvrzení o přijetí požadavku a ID požadavku.

#### **Kontroly při volání služby**

Na vstupu jsou prováděny běžné kontroly na existenci odkazovaných entit a oprávnění při volání služby.

#### **Příklad volání služby**

```
<soapenv:Envelope xmlns:soapenv="http://schemas.xmlsoap.org/soap/envelope/" 
xmlns:urn="urn:cz:isvs:dmvs:isdmvs:schemas:R7cOdstoupeniEditoraZps:v1" 
xmlns:urn1="urn:cz:isvs:dmvs:common:schemas:Messages:v1" 
xmlns:urn2="urn:cz:isvs:dmvs:common:schemas:Subjekty:v1" 
xmlns:urn3="urn:cz:isvs:dmvs:common:schemas:IsDtmk:v1" 
xmlns:urn4="urn:cz:isvs:dmvs:common:schemas:Zps:v1">
    <soapenv:Header/>
    <soapenv:Body>
       <urn:OdstoupeniUzemiEditaceEditoraZps>
          <urn1:Hlavicka>
             <urn1:UidZadosti>fc6bbe85-8ed7-4fbc-b886-b2fd9547c369</urn1:UidZadosti>
          </urn1:Hlavicka>
          <urn:Data>
             <urn:Editor>
                <urn2:Id>SUBJ-00000003</urn2:Id>
             </urn:Editor>
             <urn:IsDtmk>
                <urn3:Kod>CZ010</urn3:Kod>
             </urn:IsDtmk>
             <urn:UzemiEditace>
                <urn4:Id>UZPS-00000001</urn4:Id>
             </urn:UzemiEditace>
          </urn:Data>
       </urn:OdstoupeniUzemiEditaceEditoraZps>
    </soapenv:Body>
```
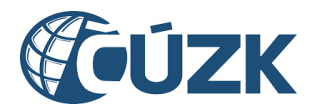

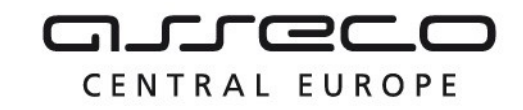

</soapenv:Envelope>

#### **Příklad odpovědi**

```
<SOAP-ENV:Envelope xmlns:SOAP-ENV="http://schemas.xmlsoap.org/soap/envelope/">
    <SOAP-ENV:Header/>
    <SOAP-ENV:Body>
       <ns20:OdstoupeniUzemiEditaceEditoraZpsOdpoved
xmlns:ns3="urn:cz:isvs:dmvs:common:schemas:Messages:v1"
xmlns:ns45="urn:cz:isvs:dmvs:isdmvs:schemas:Messages:v1"
xmlns:ns20="urn:cz:isvs:dmvs:isdmvs:schemas:R7cOdstoupeniEditoraZps:v1">
          <ns3:Hlavicka>
             <ns3:UidOdpovedi>314fb610-95ca-4ed9-bc6f-bb4b2bff3f9c</ns3:UidOdpovedi>
             <ns3:Vysledek stav="Prijato">
                <ns3:UidZadosti>fc6bbe85-8ed7-4fbc-b886-b2fd9547c369</ns3:UidZadosti>
                <ns3:Hlaseni>
                   <ns3:Hlaseni kod="1010" typ="Informace">
                      <ns3:Zprava>Požadavek byl přijat ke zpracování</ns3:Zprava>
                   </ns3:Hlaseni>
                </ns3:Hlaseni>
             </ns3:Vysledek>
          </ns3:Hlavicka>
          <ns45:Data>
             <ns3:IdPozadavku>f07bdd8b-9759-4dc6-9f0c-2093e23cef32</ns3:IdPozadavku>
         </ns45:Data>
       </ns20:OdstoupeniUzemiEditaceEditoraZpsOdpoved>
    </SOAP-ENV:Body>
</SOAP-ENV:Envelope>
```
## <span id="page-5-0"></span>1.4.2 odstoupeniEditoraZps

Služba odebere na základě ID editora ZPS a označení kraje práva daného editora na editaci uvedeného kraje.

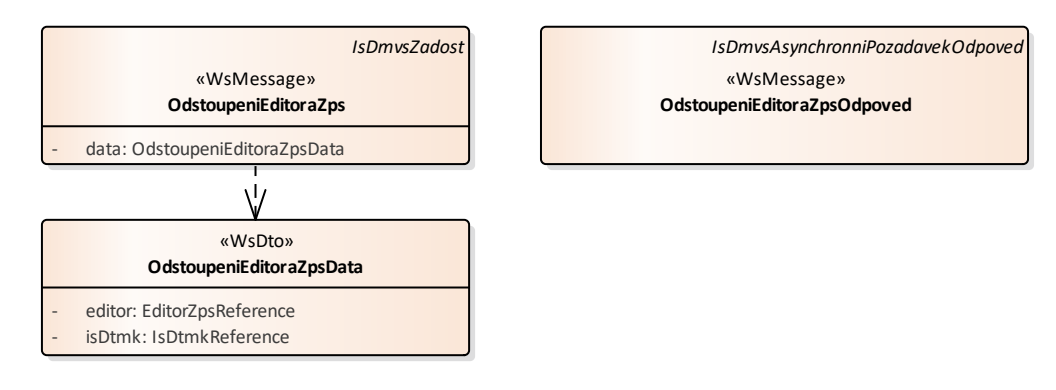

#### **Vstupní údaje**

Vstupní zpráva Odstoupeni*EditoraZps* obsahuje označení kraje a ID editora, který má být zrušen.

Asseco Central Europe, a.s. Strana 6 (celkem 12) and the strange of the strange of the Strana 6 (celkem 12)

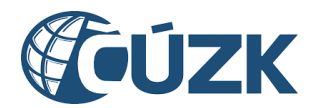

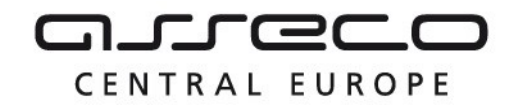

#### **Výstupní údaje**

Odpověď druhé operace *OdstoupeniUzemiEditaceEditoraZpsOdpoved* obsahuje potvrzení o přijetí požadavku a ID požadavku.

#### **Kontroly při volání služby**

Na vstupu jsou prováděny běžné kontroly na existenci odkazovaných entit a oprávnění při volání služby.

#### **Příklad volání služby**

#### Příklad 1:

```
<soapenv:Envelope xmlns:soapenv="http://schemas.xmlsoap.org/soap/envelope/"
xmlns:urn="urn:cz:isvs:dmvs:isdmvs:schemas:R7cOdstoupeniEditoraZps:v1"
xmlns:urn1="urn:cz:isvs:dmvs:common:schemas:Messages:v1"
xmlns:urn2="urn:cz:isvs:dmvs:common:schemas:Subjekty:v1"
xmlns:urn3="urn:cz:isvs:dmvs:common:schemas:IsDtmk:v1">
    <soapenv:Header/>
    <soapenv:Body>
       <urn:OdstoupeniEditoraZps>
          <urn1:Hlavicka>
             <urn1:UidZadosti>fc6bbe85-8ed7-4fbc-b886-b2fd9547c369</urn1:UidZadosti>
          </urn1:Hlavicka>
          <urn:Data>
             <urn:Editor>
                <urn2:Id>SUBJ-00000003</urn2:Id>
             </urn:Editor>
             <urn:IsDtmk>
                <urn3:Kod>CZ010</urn3:Kod>
             </urn:IsDtmk>
          </urn:Data>
       </urn:OdstoupeniEditoraZps>
    </soapenv:Body>
</soapenv:Envelope>
```
#### Příklad 2:

```
<soapenv:Envelope xmlns:soapenv="http://schemas.xmlsoap.org/soap/envelope/" 
xmlns:urn="urn:cz:isvs:dmvs:isdmvs:schemas:R7cOdstoupeniEditoraZps:v1" 
xmlns:urn1="urn:cz:isvs:dmvs:common:schemas:Messages:v1" 
xmlns:urn2="urn:cz:isvs:dmvs:common:schemas:Subjekty:v1" 
xmlns:urn3="urn:cz:isvs:dmvs:common:schemas:IsDtmk:v1">
    <soapenv:Header/>
    <soapenv:Body>
       <urn:OdstoupeniEditoraZps>
          <urn1:Hlavicka>
             <urn1:UidZadosti>fc6bbe85-8ed7-4fbc-b886-b2fd9547c369</urn1:UidZadosti>
          </urn1:Hlavicka>
          <urn:Data>
             <urn:Editor>
                <urn2:Id>SUBJ-00000100</urn2:Id>
             </urn:Editor>
             <urn:IsDtmk>
                <urn3:Kod>CZ010</urn3:Kod>
             </urn:IsDtmk>
          </urn:Data>
       </urn:OdstoupeniEditoraZps>
    </soapenv:Body>
</soapenv:Envelope>
```
#### **Příklad odpovědi**

Asseco Central Europe, a.s. Strana 7 (celkem 12) and Strana 7 (celkem 12)

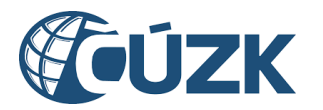

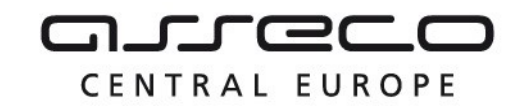

#### Příklad 1:

```
<SOAP-ENV:Envelope xmlns:SOAP-ENV="http://schemas.xmlsoap.org/soap/envelope/">
    <SOAP-ENV:Header/>
    <SOAP-ENV:Body>
       <ns26:OdstoupeniEditoraZpsOdpoved xmlns:ns3="urn:cz:isvs:dmvs:common:schemas:Messages:v1"
                                          xmlns:ns37="urn:cz:isvs:dmvs:isdmvs:schemas:Messages:v1"
xmlns:ns26="urn:cz:isvs:dmvs:isdmvs:schemas:R7cOdstoupeniEditoraZps:v1">
          <ns3:Hlavicka>
             <ns3:UidOdpovedi>7a61d772-dc57-49ba-ad73-2d4ca3f35817</ns3:UidOdpovedi>
             <ns3:Vysledek stav="Prijato">
                <ns3:UidZadosti>fc6bbe85-8ed7-4fbc-b886-b2fd9547c369</ns3:UidZadosti>
                <ns3:Hlaseni>
                   <ns3:Hlaseni kod="1010" typ="Informace">
                      <ns3:Zprava>Požadavek byl přijat ke zpracování</ns3:Zprava>
                   </ns3:Hlaseni>
                </ns3:Hlaseni>
             </ns3:Vysledek>
          </ns3:Hlavicka>
          <ns37:Data>
             <ns3:IdPozadavku>a835b028-8396-448c-ba48-41e38c17b857</ns3:IdPozadavku>
          </ns37:Data>
       </ns26:OdstoupeniEditoraZpsOdpoved>
    </SOAP-ENV:Body>
</SOAP-ENV:Envelope>
```
#### Příklad 2:

```
<SOAP-ENV:Envelope xmlns:SOAP-ENV="http://schemas.xmlsoap.org/soap/envelope/">
    <SOAP-ENV:Header/>
    <SOAP-ENV:Body>
       <ns20:OdstoupeniEditoraZpsOdpoved xmlns:ns3="urn:cz:isvs:dmvs:common:schemas:Messages:v1"
xmlns:ns20="urn:cz:isvs:dmvs:isdmvs:schemas:R7cOdstoupeniEditoraZps:v1">
          <ns3:Hlavicka>
             <ns3:UidOdpovedi>1a9f51e8-cc51-451b-8d6b-eabe601ec3a8</ns3:UidOdpovedi>
             <ns3:Vysledek stav="Chyba">
                <ns3:UidZadosti>fc6bbe85-8ed7-4fbc-b886-b2fd9547c369</ns3:UidZadosti>
                <ns3:Hlaseni>
                   <ns3:Hlaseni kod="4500" typ="Chyba">
                      <ns3:Zprava>Neočekávaný stav</ns3:Zprava>
                     <ns3:Detail>Operaci nemůže provádět IS DTMK v roli editora ZPS</ns3:Detail>
                   </ns3:Hlaseni>
                </ns3:Hlaseni>
             </ns3:Vysledek>
          </ns3:Hlavicka>
       </ns20:OdstoupeniEditoraZpsOdpoved>
    </SOAP-ENV:Body>
</SOAP-ENV:Envelope>
```
### <span id="page-7-0"></span>1.4.3 ctiVysledekOdstoupeniUzemiEditaceEditoraZps

Editor zavolá operaci a jako parametr uvede ID požadavku vrácené operací *odstoupeniUzemiEditaceEditoraZps*. Operace vrátí stav požadavku.

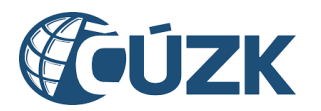

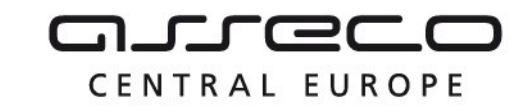

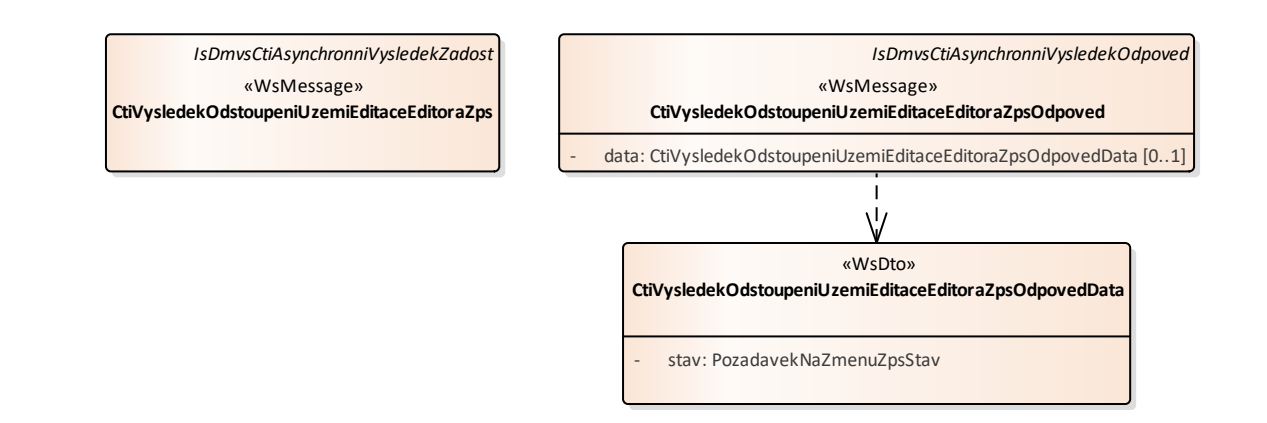

#### **Vstupní údaje**

Vstupní zpráva operace C*tiVysledekOdstoupeniUzemiEditaceEditoraZps* obsahuje ID požadavku na odstoupeni editora ZPS od územní působnosti.

#### **Výstupní údaje**

Odpověď operace *CtiVysledekOdstoupeniUzemiEditaceEditoraZpsOdpoved* obsahuje stav požadavku.

#### **Kontroly při volání služby**

Na vstupu jsou prováděny běžné kontroly na existenci odkazovaných entit a oprávnění při volání služby.

#### **Příklad volání služby**

```
<soapenv:Envelope xmlns:soapenv="http://schemas.xmlsoap.org/soap/envelope/" 
xmlns:urn="urn:cz:isvs:dmvs:isdmvs:schemas:R7cOdstoupeniEditoraZps:v1" 
xmlns:urn1="urn:cz:isvs:dmvs:common:schemas:Messages:v1" 
xmlns:urn2="urn:cz:isvs:dmvs:isdmvs:schemas:Messages:v1">
    <soapenv:Header/>
    <soapenv:Body>
       <urn:CtiVysledekOdstoupeniUzemiEditaceEditoraZps>
          <urn1:Hlavicka>
             <urn1:UidZadosti>fc6bbe85-8ed7-4fbc-b886-b2fd9547c369</urn1:UidZadosti>
          </urn1:Hlavicka>
          <urn2:Data>
             <urn1:IdPozadavku>f07bdd8b-9759-4dc6-9f0c-2093e23cef32</urn1:IdPozadavku>
          </urn2:Data>
       </urn:CtiVysledekOdstoupeniUzemiEditaceEditoraZps>
    </soapenv:Body>
</soapenv:Envelope>
```
#### **Příklad odpovědi**

```
<SOAP-ENV:Envelope xmlns:SOAP-ENV="http://schemas.xmlsoap.org/soap/envelope/">
    <SOAP-ENV:Header/>
    <SOAP-ENV:Body>
       <ns44:CtiVysledekOdstoupeniUzemiEditaceEditoraZpsOdpoved 
xmlns:ns44="urn:cz:isvs:dmvs:isdmvs:schemas:R7cOdstoupeniEditoraZps:v1"
```
xmlns:ns2="urn:cz:isvs:dmvs:common:schemas:Messages:v1">

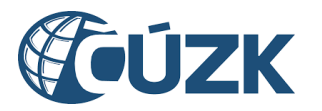

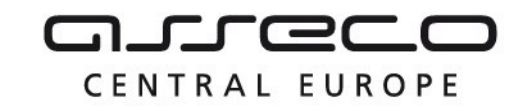

```
 <ns2:Hlavicka>
             <ns2:UidOdpovedi>d4a75615-d3d6-4937-8e26-d3ca405e924f</ns2:UidOdpovedi>
             <ns2:Vysledek stav="Zpracovano">
                <ns2:UidZadosti>fc6bbe85-8ed7-4fbc-b886-b2fd9547c369</ns2:UidZadosti>
                <ns2:Hlaseni>
                    <ns2:Hlaseni kod="1030" typ="Informace">
                       <ns2:Zprava>Zpracování požadavku bylo úspěšně dokončeno</ns2:Zprava>
                    </ns2:Hlaseni>
                </ns2:Hlaseni>
             </ns2:Vysledek>
          </ns2:Hlavicka>
          <ns44:Data>
             <ns44:Stav>Dokonceno</ns44:Stav>
         \langle/ns44:Data>
       </ns44:CtiVysledekOdstoupeniUzemiEditaceEditoraZpsOdpoved>
    </SOAP-ENV:Body>
</SOAP-ENV:Envelope>
```
## <span id="page-9-0"></span>1.4.4 ctiVysledekOdstoupeniEditoraZps

Editor zavolá operaci a jako parametr uvede ID požadavku vrácené operací *odstoupeniEditoraZps*. Operace vrátí stav požadavku.

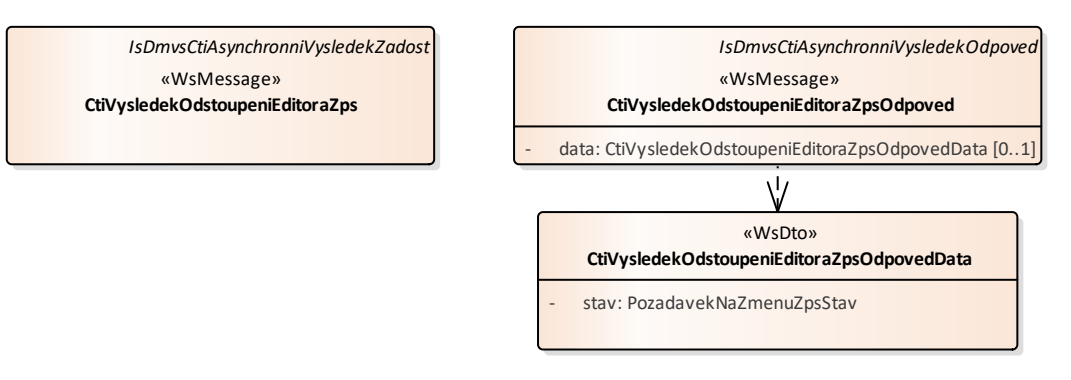

#### **Vstupní údaje**

Vstupní zpráva C*tiVysledekOdstoupeniEditoraZps* operace obsahuje ID požadavku na odstoupeni editora ZPS v rámci celého kraje.

#### **Výstupní údaje**

Odpověď operace C*tiVysledekOdstoupeniEditoraZpsOdpoved* obsahuje stav požadavku.

#### **Kontroly při volání služby**

Na vstupu jsou prováděny běžné kontroly na existenci odkazovaných entit a oprávnění při volání služby.

#### **Příklad volání služby**

```
<soapenv:Envelope xmlns:soapenv="http://schemas.xmlsoap.org/soap/envelope/" 
xmlns:urn="urn:cz:isvs:dmvs:isdmvs:schemas:R7cOdstoupeniEditoraZps:v1"
```
Asseco Central Europe, a.s. Strana 10 (celkem 12) and the Strana 10 (celkem 12)

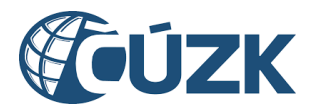

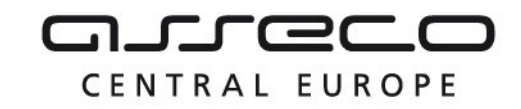

```
xmlns:urn1="urn:cz:isvs:dmvs:common:schemas:Messages:v1" 
xmlns:urn2="urn:cz:isvs:dmvs:isdmvs:schemas:Messages:v1">
    <soapenv:Header/>
    <soapenv:Body>
       <urn:CtiVysledekOdstoupeniEditoraZps>
          <urn1:Hlavicka>
             <urn1:UidZadosti>fc6bbe85-8ed7-4fbc-b886-b2fd9547c369</urn1:UidZadosti>
          </urn1:Hlavicka>
          <urn2:Data>
             <urn1:IdPozadavku>a835b028-8396-448c-ba48-41e38c17b857</urn1:IdPozadavku>
          </urn2:Data>
       </urn:CtiVysledekOdstoupeniEditoraZps>
    </soapenv:Body>
</soapenv:Envelope>
```
#### **Příklad odpovědi**

```
<SOAP-ENV:Envelope xmlns:SOAP-ENV="http://schemas.xmlsoap.org/soap/envelope/">
    <SOAP-ENV:Header/>
    <SOAP-ENV:Body>
       <ns44:CtiVysledekOdstoupeniEditoraZpsOdpoved 
xmlns:ns44="urn:cz:isvs:dmvs:isdmvs:schemas:R7cOdstoupeniEditoraZps:v1"
xmlns:ns2="urn:cz:isvs:dmvs:common:schemas:Messages:v1">
          <ns2:Hlavicka>
             <ns2:UidOdpovedi>da877ce9-45b6-4431-a34f-0f725d3352c7</ns2:UidOdpovedi>
             <ns2:Vysledek stav="Zpracovano">
                <ns2:UidZadosti>fc6bbe85-8ed7-4fbc-b886-b2fd9547c369</ns2:UidZadosti>
                <ns2:Hlaseni>
                   <ns2:Hlaseni kod="1030" typ="Informace">
                      <ns2:Zprava>Zpracování požadavku bylo úspěšně dokončeno</ns2:Zprava>
                   </ns2:Hlaseni>
                </ns2:Hlaseni>
             </ns2:Vysledek>
          </ns2:Hlavicka>
          <ns44:Data>
             <ns44:Stav>Dokonceno</ns44:Stav>
          </ns44:Data>
       </ns44:CtiVysledekOdstoupeniEditoraZpsOdpoved>
    </SOAP-ENV:Body>
</SOAP-ENV:Envelope>
```
## <span id="page-10-0"></span>1.5 Varovná hlášení a chyby

Služba neprodukuje žádná specifická hlášení. Obecná hlášení jsou specifikována v souboru CUZK\_DMVS\_zakladni\_principy\_chovani\_sluzeb.pdf.

## <span id="page-10-1"></span>1.6 Odkazy na další dokumenty

#### **WSDL služby:**

dmvs-ws-api/isdmvs-ws-api/wsdl/R7cOdstoupeniEditoraZps/R7cOdstoupeniEditoraZps-v1.wsdl

#### **XSD služby:**

dmvs-ws-api/isdmvs-ws-api/xsd/IsDmvsWsApiV1/R7cOdstoupeniEditoraZps/R7cOdstoupeniEditoraZps-v1.xsd dmvs-ws-api/isdmvs-wsapi/xsd/IsDmvsWsApiV1/R7cOdstoupeniEditoraZps/CtiVysledekOdstoupeniEditoraZpsOdpovedData-v1.xsd

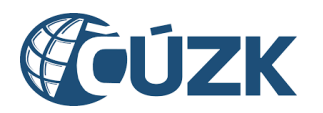

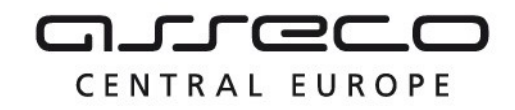

dmvs-ws-api/isdmvs-ws-

api/xsd/IsDmvsWsApiV1/R7cOdstoupeniEditoraZps/CtiVysledekOdstoupeniEditoraZpsOdpoved-v1.xsd dmvs-ws-api/isdmvs-ws-api/xsd/IsDmvsWsApiV1/R7cOdstoupeniEditoraZps/CtiVysledekOdstoupeniEditoraZpsv1.xsd

dmvs-ws-api/isdmvs-ws-

api/xsd/IsDmvsWsApiV1/R7cOdstoupeniEditoraZps/CtiVysledekOdstoupeniUzemiEditaceEditoraZpsOdpovedDatav1.xsd

dmvs-ws-api/isdmvs-ws-

api/xsd/IsDmvsWsApiV1/R7cOdstoupeniEditoraZps/CtiVysledekOdstoupeniUzemiEditaceEditoraZpsOdpoved-v1.xsd dmvs-ws-api/isdmvs-ws-

api/xsd/IsDmvsWsApiV1/R7cOdstoupeniEditoraZps/CtiVysledekOdstoupeniUzemiEditaceEditoraZps-v1.xsd dmvs-ws-api/isdmvs-ws-api/xsd/IsDmvsWsApiV1/R7cOdstoupeniEditoraZps/OdstoupeniEditoraZpsData-v1.xsd dmvs-ws-api/isdmvs-ws-api/xsd/IsDmvsWsApiV1/R7cOdstoupeniEditoraZps/OdstoupeniEditoraZpsOdpoved-v1.xsd dmvs-ws-api/isdmvs-ws-api/xsd/IsDmvsWsApiV1/R7cOdstoupeniEditoraZps/OdstoupeniEditoraZps-v1.xsd dmvs-ws-api/isdmvs-ws-

api/xsd/IsDmvsWsApiV1/R7cOdstoupeniEditoraZps/OdstoupeniUzemiEditaceEditoraZpsData-v1.xsd

#### **Základní principy chování služeb a společné prvky služeb:**

CUZK\_DMVS\_zakladni\_principy\_chovani\_sluzeb.pdf